WWW.ps.bam.de/Dg43/10L/L43G00NA.PS /.TXT; Start-Ausgabe -6 -8 N: Keine Ausgabe-Linearisierung (OL) in Datei (F), Startup (S), Gerät (D)

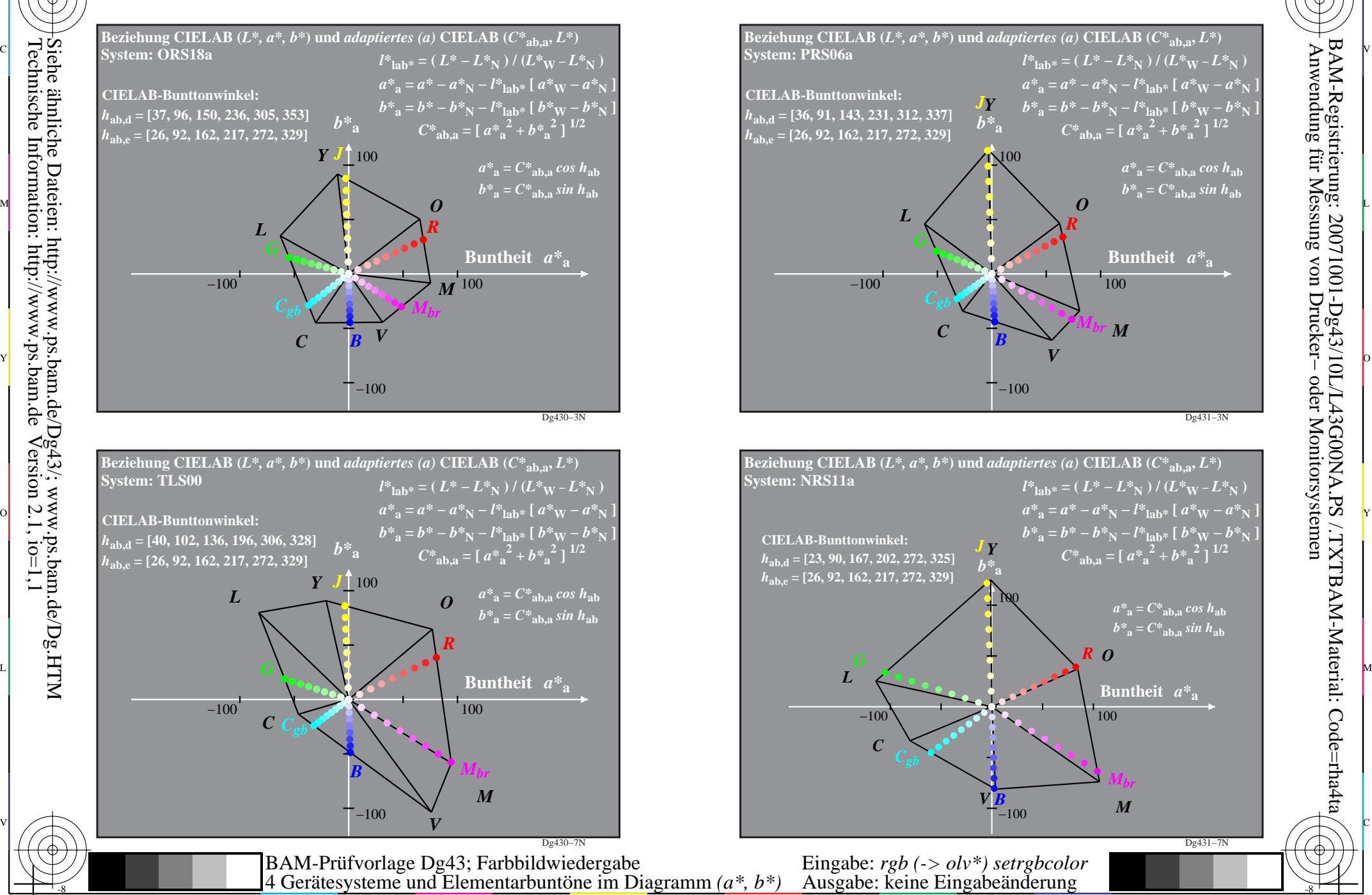

-8

Technische Information: http://www.ps.bam.de

 $Version 2.1, io=1,1$ 

C

M

Y

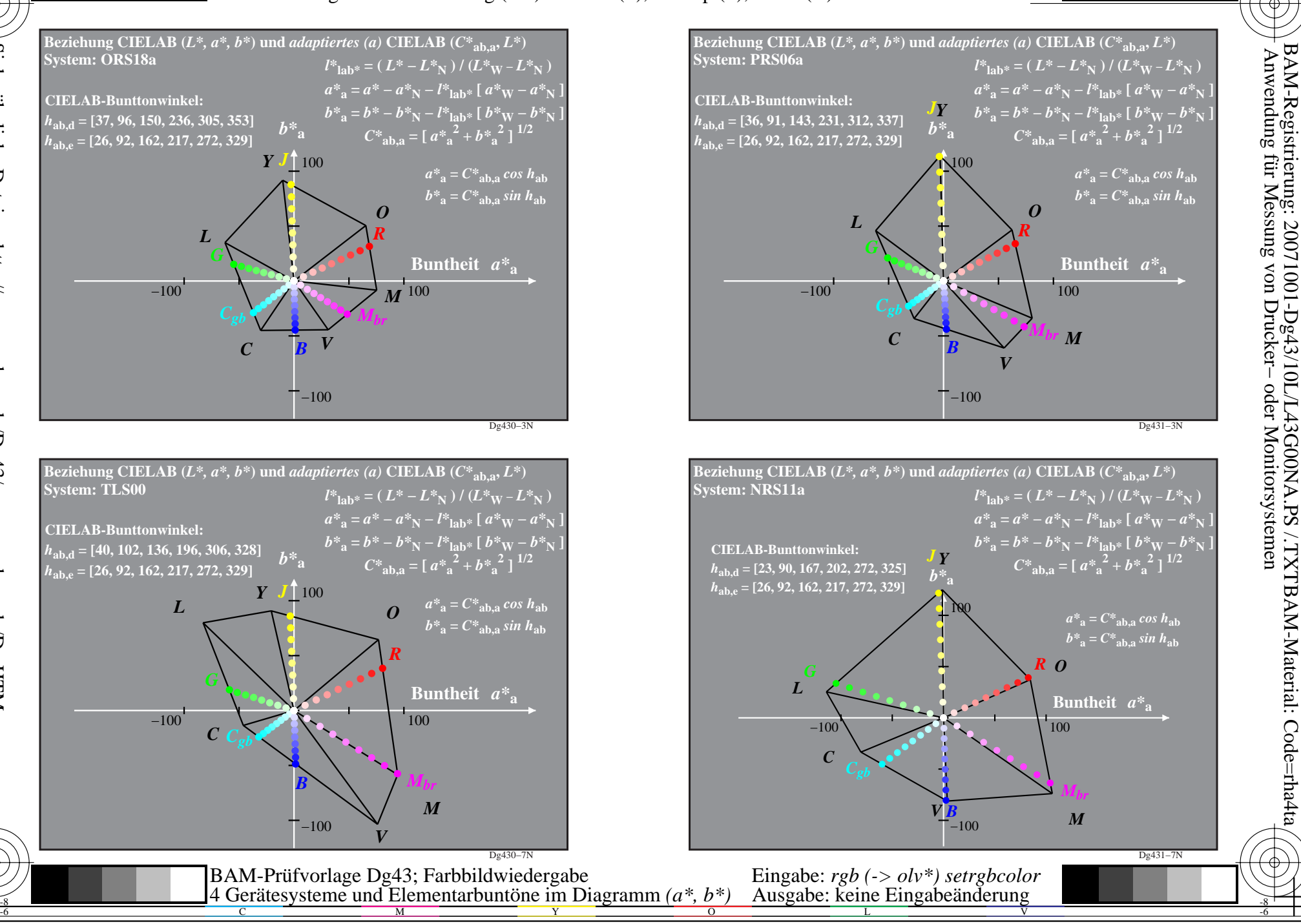

C

-6

M